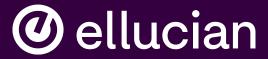

# Faculty/Advisor Self-Service

Jason Wickline Senior Consultant, Ellucian, Jason.Wickline@ellucian.com Presentations regarding Ellucian products and services are confidential and the property of Ellucian, and do not constitute a commitment, promise or other obligation to deliver any material code or functionality. Such presentations should not be relied upon in making any purchase decision. Development and release of Ellucian products and services may change, without prior notice, at Ellucian's discretion.

## My CommonwealthU

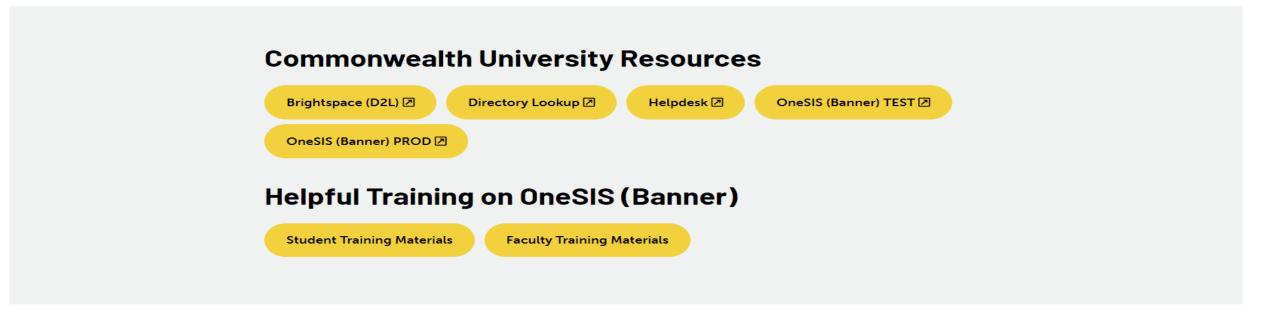

My.commonwealthu.edu is used to access the OneSIS product. Test is available now for training purposes. PROD will be live for advising/registration April 3, 2023.

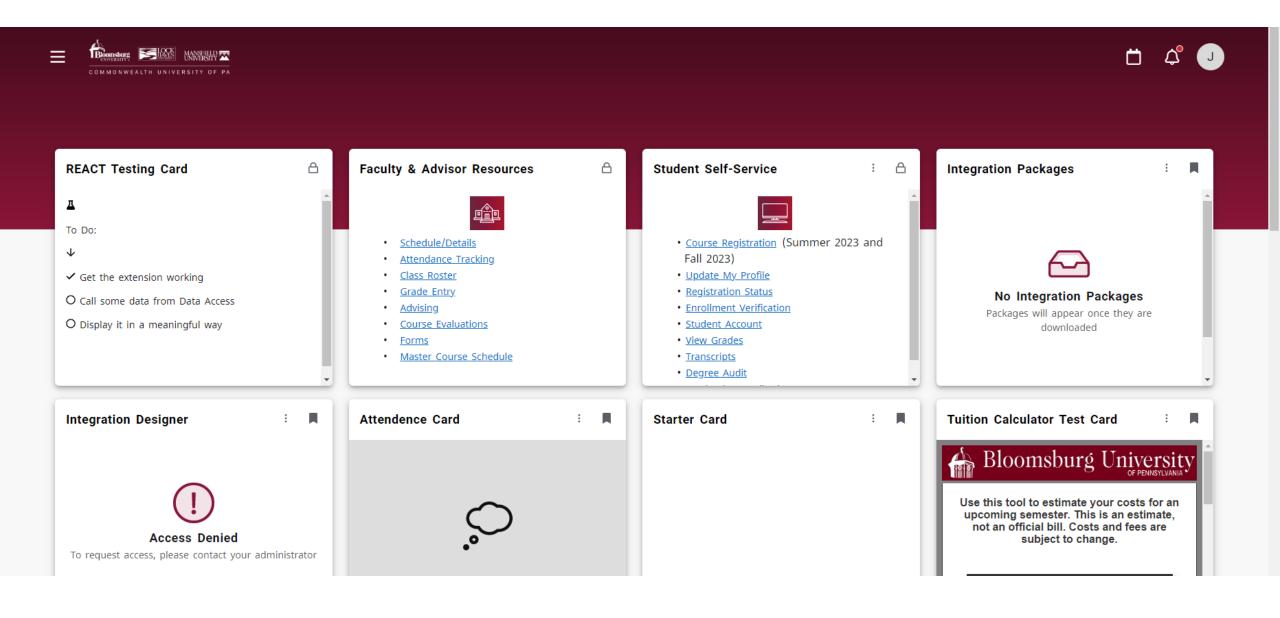

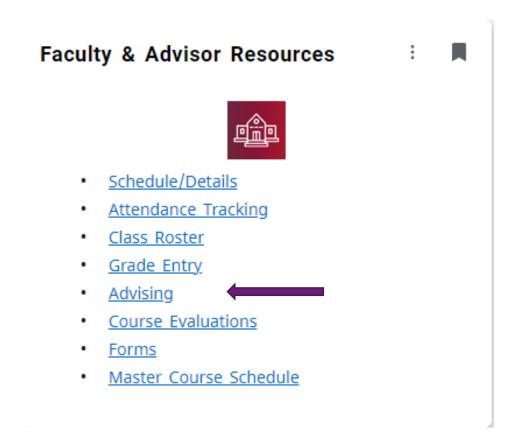

Faculty & Advisor Resource card are links to the online tools needed by faculty/advisors to complete assigned tasks.

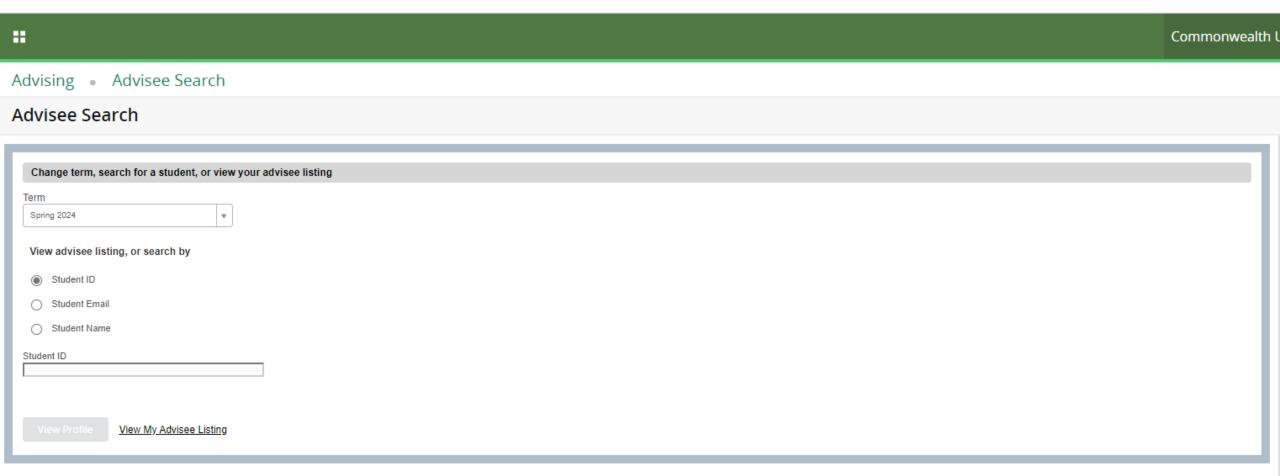

Use the "Advisee Search" page to select the term for which you would like to search for a specific advisee to view their student profile information. You may also click View My Advisee Listing to see all advisees assigned to you in the selected term.

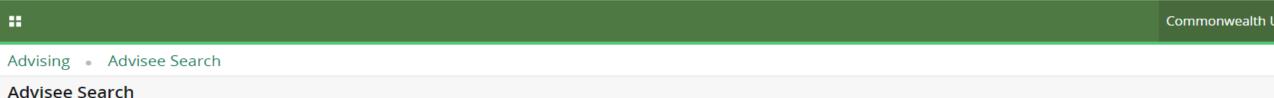

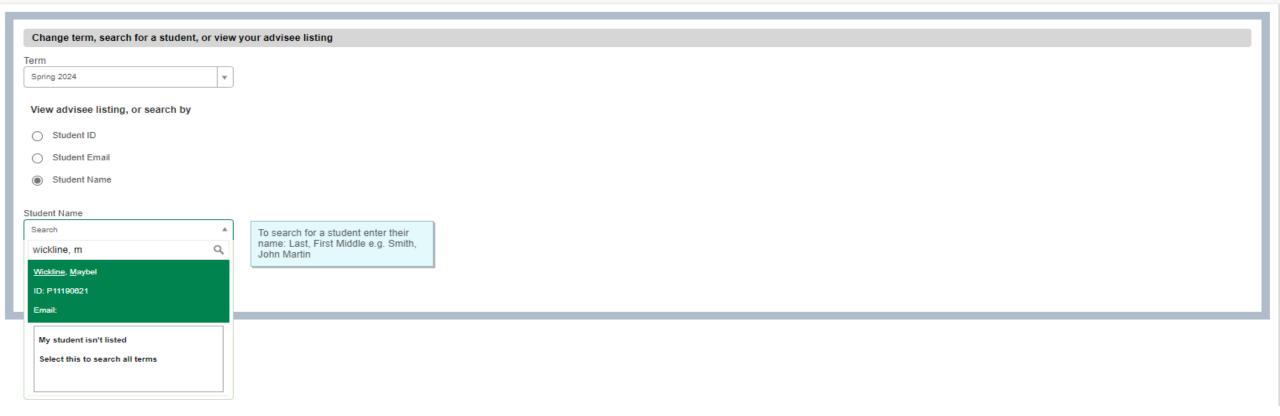

"Search by" functionality is designed for look up by Student ID, Email, or Student Name. Should the student not be found by a name search, the expand the "search across all terms" option expands the search beyond the terms selected.

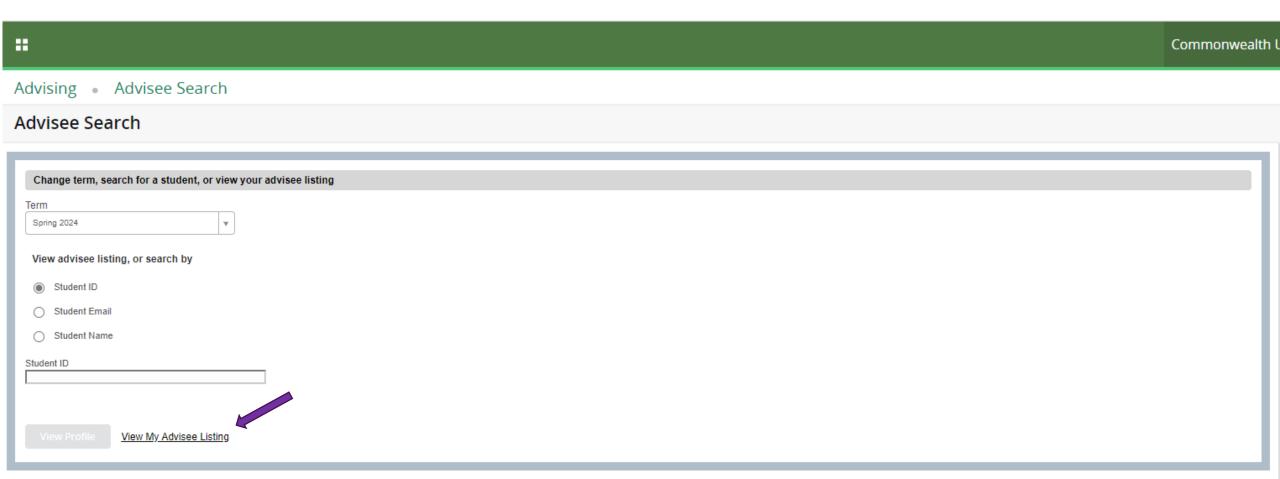

As an alternative to "search by" function to find an individual student, "View My Advisee Listing" displays students with an advising relationship.

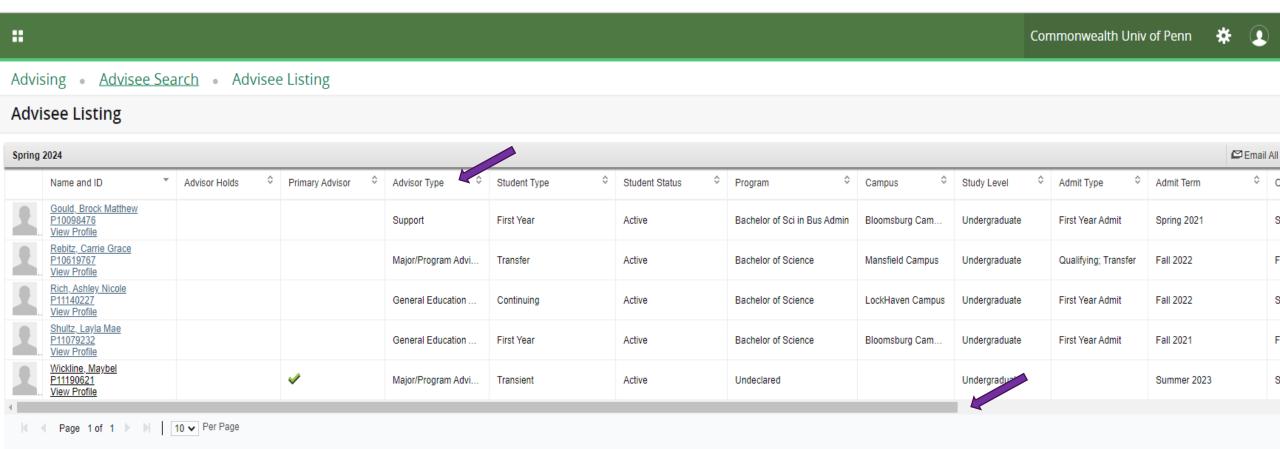

Advisee listing provides advising relationship information by way of the advisor type and additional student curricular information. Use the scroll bar to view summary information about student with an advisee relationship.

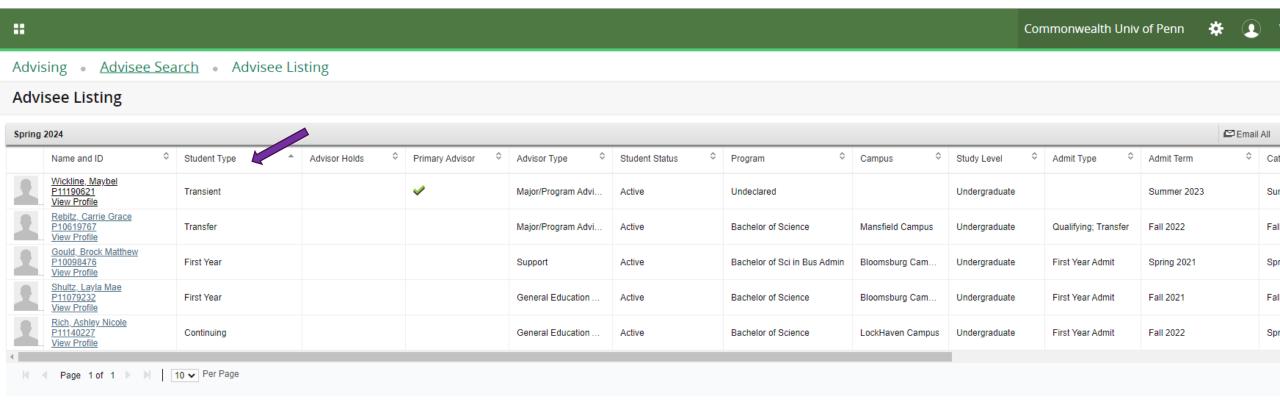

Advisors may customize the summary advisee listing, by clicking and dragging columns to change the position that the information is displayed. Select the sort option at the top of column to order the advisees as desired.

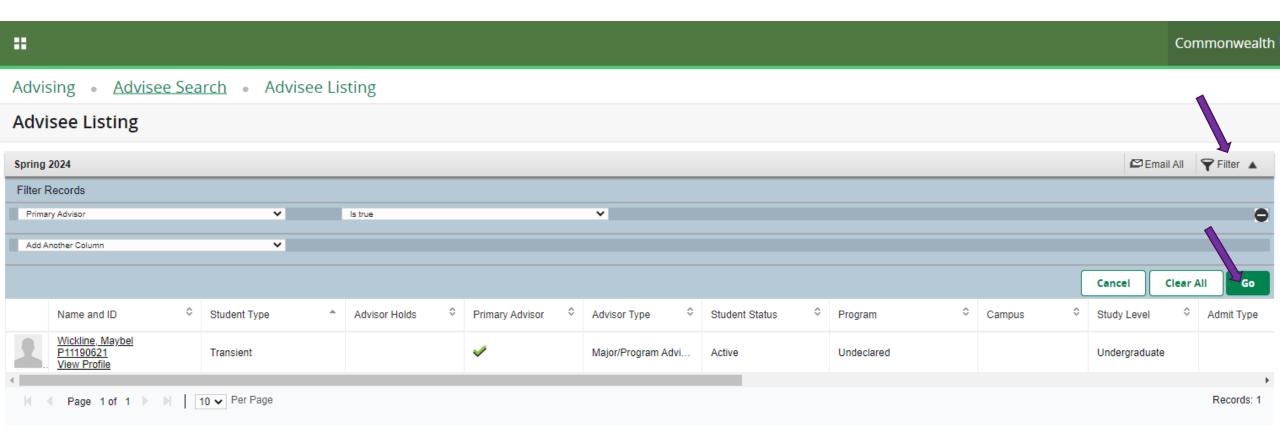

Assigned advisee listing may be filtered to a subset of advisees. The example above filters for advisees that are indicated as primary advisees.

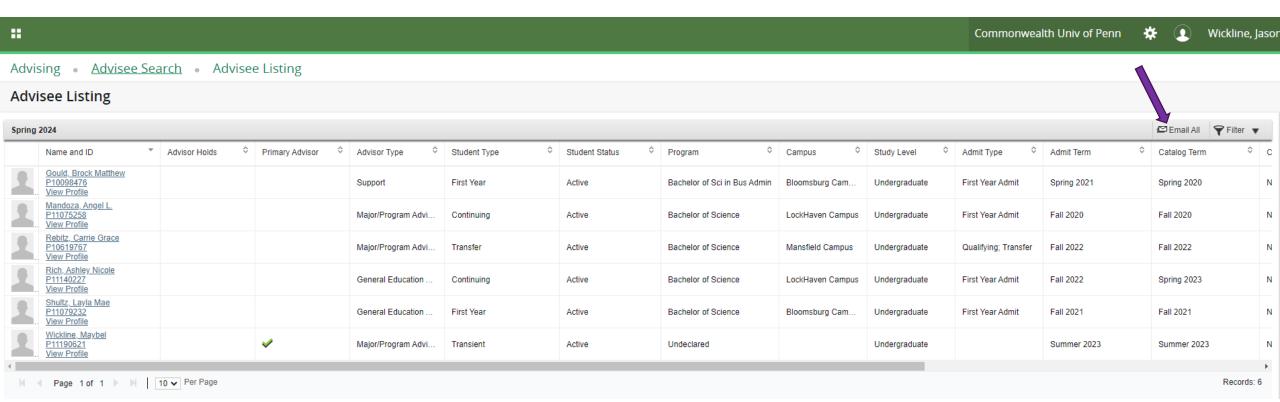

Advisees displayed maybe emailed using the "Email All" option at the top of the Advisee Listing.

Faculty & Advisor Resources

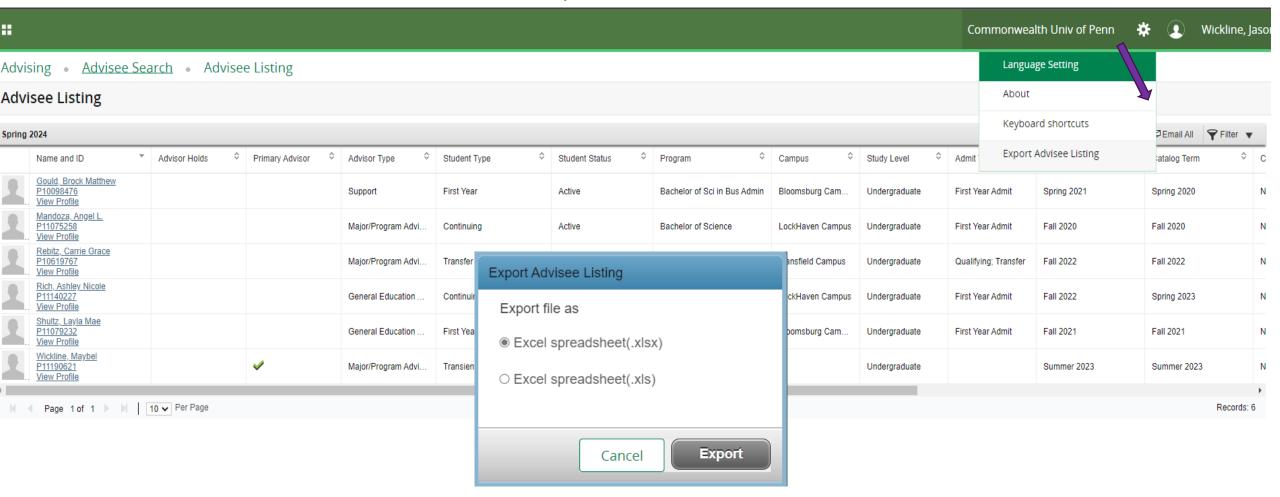

Advisees displayed can be exported using the gear icon at the top of the Advisee Listing.

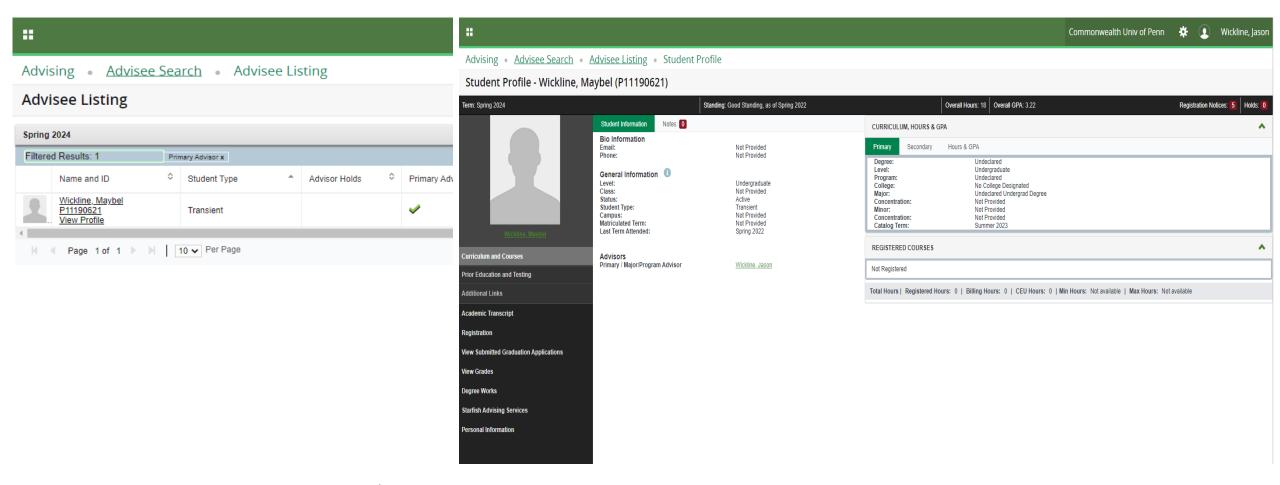

View Profile provides faculty/advisor detailed information of the student's educational record.

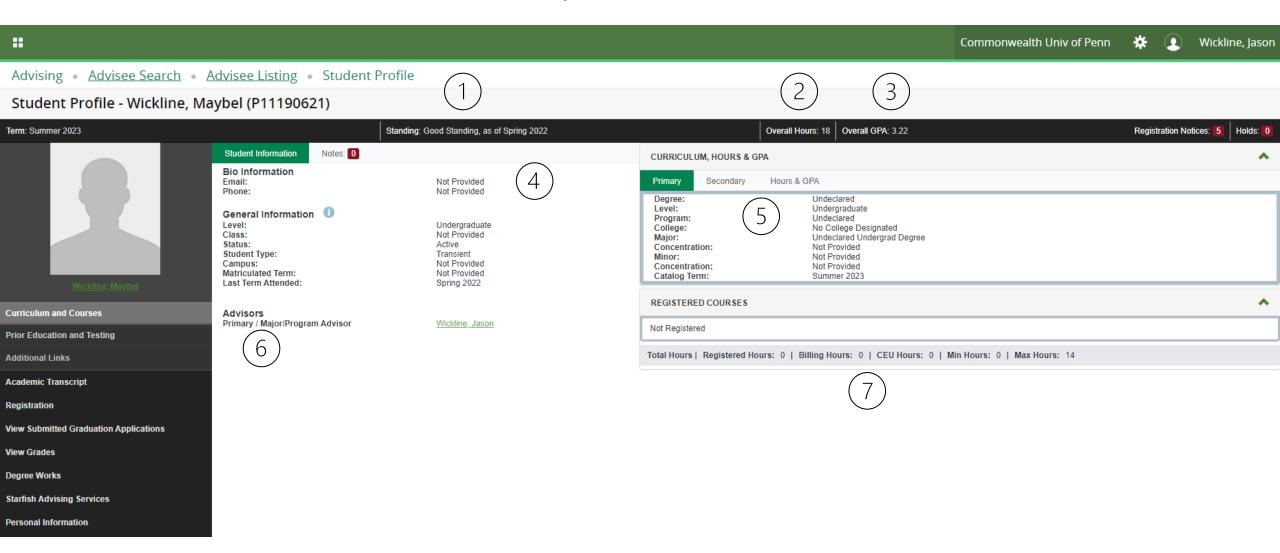

Student educational information displayed in the main page is comprised of: Academic Standing(1), Overall Credit Hours(2), Overall GPA(3), Student Contact Information(4); Primary Curriculum(5), Assigned Advisors(6), Registration information for the term selected(7). Note this student is not registered for the Summer 2023 term.

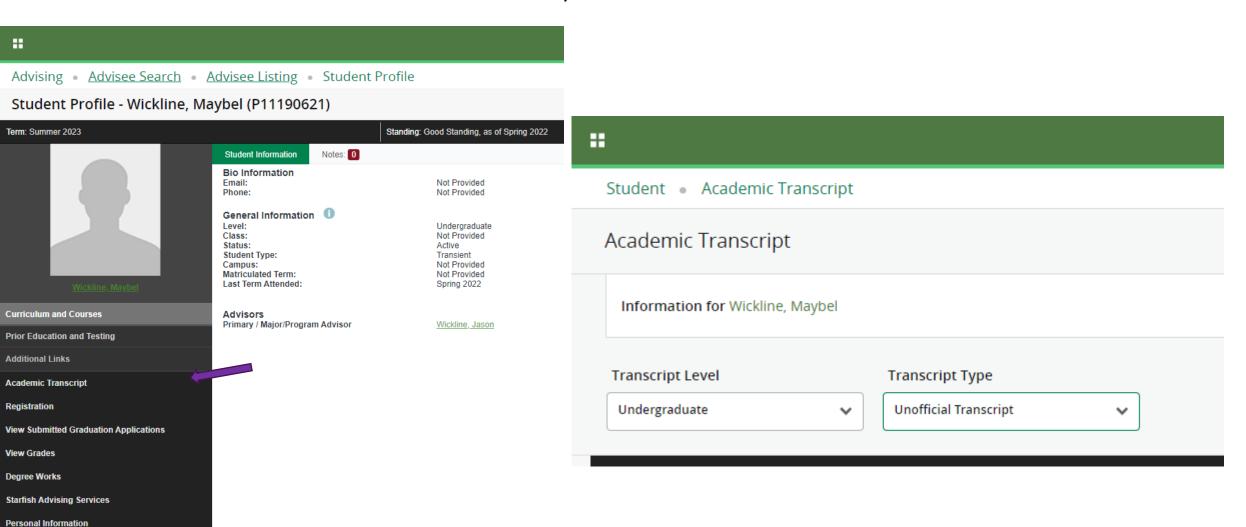

Student's Academic transcript is available to faculty/advisors. Once selected display the level and unofficial transcript to review.

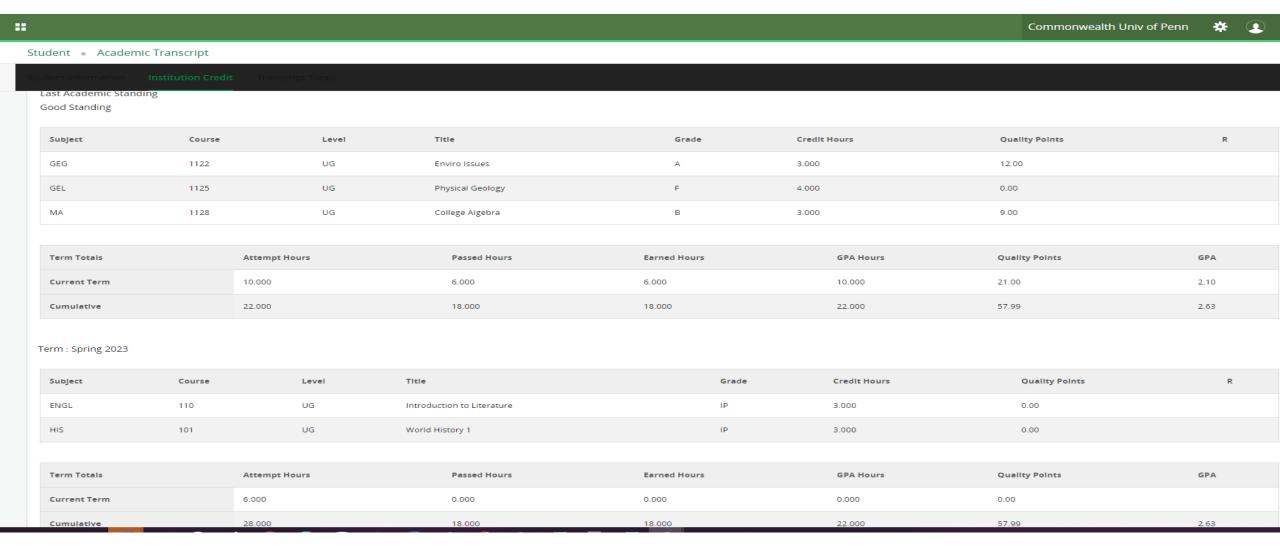

Transcript will display student's academic history for the university including transfer course, institutional completed courses, and courses in progress.

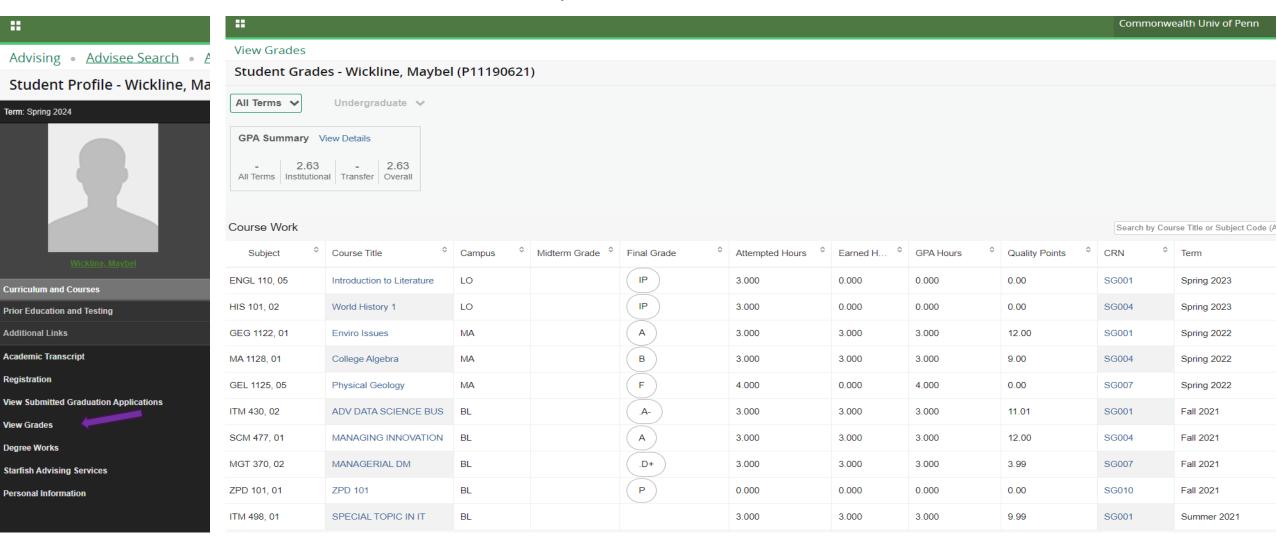

View Grades will display grades for terms that have been enabled. Sort options on the columns are available to aid in advising discussions.

| A         | В    | C                                             | E              | F      | G       | Н    | 1                               | J   | K   | L                                      | М    | N                  | 0                                        |
|-----------|------|-----------------------------------------------|----------------|--------|---------|------|---------------------------------|-----|-----|----------------------------------------|------|--------------------|------------------------------------------|
| 1 College |      | Commonwealth COURSE                           |                | Gen Ed | Mansfie |      | ield History                    | L   |     | k Haven History                        |      | Bloomsburg History |                                          |
| 73 CASSH  | ENGL | 283 Literature and Ethnic Identity: Topic XX  |                |        |         |      |                                 |     |     |                                        |      |                    |                                          |
| 74 CASSH  | ENGL | 284 Literature and Gender Identity: Topics    |                |        |         |      |                                 |     |     |                                        |      |                    |                                          |
| 75 CASSH  | ENGL | 288 Feminist Reading of Culture               |                |        | ENG     | 3326 | Women's Literature              |     |     |                                        | ENGH | 288                | Feminist Reading of Culture              |
| 76 CASSH  | ENGL | 289 Sexualities and Literature                |                |        | ENG     | 3328 | LGBTQ Literature                |     |     |                                        |      |                    |                                          |
| 77 CASSH  | ENGL | 290 Short Story                               |                |        |         |      |                                 |     |     |                                        | ENGH | 274                | Short Story                              |
| 78 CASSH  | ENGL | 291 Poetry                                    |                |        |         |      |                                 |     |     |                                        | ENGH | 280                | Poetry                                   |
| 79 CASSH  | ENGL | 292 Creative Nonfiction                       |                |        |         |      |                                 |     |     |                                        | ENGH | 260                | Creative Nonfiction                      |
| 80 CASSH  |      | 300 Fiction Workshop                          |                |        | ENG     | 3254 | Advanced Fiction Writing        | ENG | 264 | Fiction Workshop                       | ENGH | 301                | Fiction Workshop                         |
| 81 CASSH  | ENGL | 301 Poetry Workshop                           |                |        | ENG     | 3252 | Advanced Poetry Writing         | ENG | 268 | Poetry Workshop                        | ENGH | 303                | Poetry Workshop                          |
| 82 CASSH  | ENGL | 302 Non-fiction Workshop                      |                |        | ENG     | 3316 | Creative Nonfiction Writing     | ENG | 266 | Creative Nonfiction Workshop           | ENGH | 302                | Nonfiction Workshop                      |
| 83 CASSH  | ENGL | 309 Practices of Creative Writing             |                |        |         |      |                                 |     |     |                                        | ENGH | 316                | The Practice of Creative Writing         |
| 84 CASSH  | ENGL | 310 History of the English Language           |                |        | ENG     | 2226 | History of the English Language |     |     |                                        | ENGH | 312                | History of the English Language          |
| 85 CASSH  | ENGL | 320 Global Literature and Culture: Topics     |                |        | ENG     | 3348 | World Literature and Culture    |     |     |                                        |      |                    |                                          |
| 86 CASSH  | ENGL | 330 American Literature and Culture: Topics   | A = -          |        | ENG     | 3346 | American Literature and Culture | ENG | 402 | Advanced Topics American               |      |                    |                                          |
| 87 CASSH  | ENGL | 340 British Literature and Culture: Topics    |                |        | ENG     | 3347 | British Literature and Culture  | ENG | 400 | Advanced Topics British                |      |                    |                                          |
|           |      |                                               | $\overline{A}$ |        |         |      | Contemporary Literary Theory    |     |     |                                        |      |                    |                                          |
| 88 CASSH  | ENGL | 350 Contemporary Literary Theory              |                |        | ENG     | 3382 | and Criticism                   | 4   |     |                                        | ENGH | 492                | Literary Criticism                       |
| 89 CASSH  | ENGL | 360 Literature and Media in Culture: Topics   |                |        |         |      |                                 |     |     |                                        | ENGH | 391                | Literature & Film                        |
|           |      |                                               | A = 7          |        |         |      | Advanced Writing for English    |     |     | Advance Composition, Rhetoric, and     |      |                    |                                          |
| 90 CASSH  | ENGL | 370 Advanced Writing: Rhetoric                | A = I          |        | ENG     | 3333 | Majors                          | ENG | 357 | Writing                                |      |                    |                                          |
| 91 CASSH  | ENGL | 371 Composition Theory                        |                |        | ENG     | 3324 | Composition Theory and Practice |     |     |                                        | ENGH | 306                | Theory and Practice of Writing           |
| 92 CASSH  | ENGL | 373 Writing for the Web                       | 4              |        | ENG     | 3404 | Writing for the Web             |     |     |                                        | ENGH | 307                | Writing for the Internet                 |
| 93 CASSH  | ENGL | 374 Technical Editing                         |                |        |         |      |                                 |     |     |                                        |      |                    |                                          |
| 94 CASSH  | ENGL | 390 Shakespeare                               |                |        |         |      |                                 | ENG | 336 | Shakespeare                            | ENGH | 463                | Shakespeare                              |
| 95 CASSH  | ENGL | 391 Author(s) in Context                      | 4              |        | ENG     | 3385 | Author in Context               |     |     |                                        | ENGH | 485                | Major Authors                            |
| 96 CASSH  | ENGL | 420 Studies in Genre: Topics                  |                |        |         |      |                                 |     |     |                                        |      |                    |                                          |
|           |      |                                               |                |        |         |      |                                 |     |     | Teaching Literature to Adolescents and |      |                    |                                          |
| 97 CASSH  | ENGL | 470 Young Adult Literature                    |                |        |         |      | A                               | ENG | 235 | Young Adults                           | ENGH | 385                | Literature for Young Adults              |
| 98 CASSH  | ENGL | 491 Senior Seminar: Track XXX                 |                |        | ENG     | 4401 | Seminar in Literary Studies     |     |     |                                        | ENGH | 404                | Seminar                                  |
| 99 CASSH  | ENGL | 493 Independent Study                         |                |        |         |      |                                 |     |     |                                        | ENGH | 440                | Independent Study                        |
| 00 CASSH  | ENGL | 498 English Practicum/Internship              |                |        | ENG     | 4449 | English Internship              |     |     |                                        | ENGH | 498                | English Practicum                        |
| 01 CASSH  | FREN | 101 Elementary French I                       |                |        | FR      | 1101 | Intro French I                  | FRE | 101 | French 1                               | FR   | 101                | French 1                                 |
| 02 CASSH  |      | 102 Elementary French II                      | $\overline{A}$ |        | FR      | 1102 | Intro French II                 | FRE | 102 | French 2                               | FR   | 102                | French 2                                 |
| 03 CASSH  |      | 203 Inermediate French I                      | $A_{\perp}$    |        | FR      | 2201 | Intermediate French I           | FRE | 201 | French 3                               | FR   | 203                | Intermediate French: Cultural History    |
|           |      |                                               | $\overline{A}$ |        |         |      |                                 |     |     |                                        |      |                    | Intermediate French: Francophone Arts    |
| 04 CASSH  | FREN | 204 Intermediate French II                    | A = J'         |        | FR      | 2202 | Intermediate French II          | FRE | 202 | French 4                               | FR   | 204                | Humanities                               |
| 05 CASSH  | FREN | 206 Structures of the French Language         | $\overline{A}$ |        |         |      |                                 | FRE | 301 | Composition and Conversation           | FR   | 206                | Structures of the French Language        |
| 06 CASSH  |      | 211 French History, Culture, and Civilization | 4              |        |         |      |                                 |     |     |                                        | FR   | 211                | Foundations of French culture and Civili |
| 07 CASSH  | FREN | 212 French Literature, Film, & Culture        | 4              |        |         |      |                                 |     |     |                                        | FR   | 212                | France Today                             |
|           |      |                                               | 4              |        |         | _    |                                 |     |     |                                        |      |                    | • -                                      |

Utilizing current degree evaluation system to identify outstanding requirements, cross reference the outstanding requirements with the Commonwealth and Equivalent Master Listing by College.

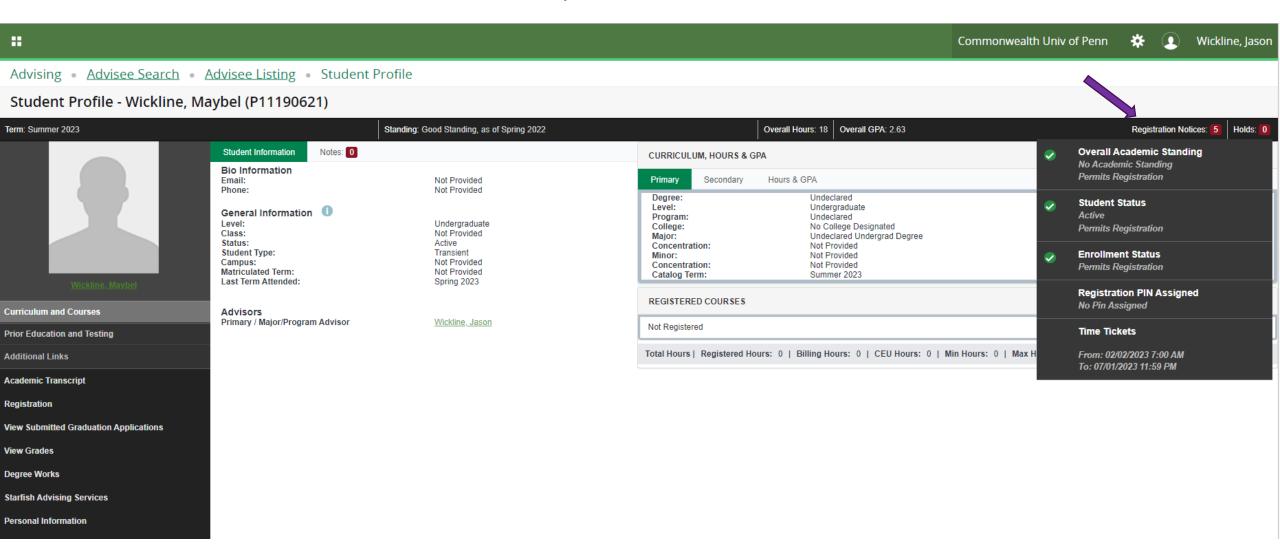

The student profile indicates the student's registration readiness. Note registration PIN will not be utilized at this time.

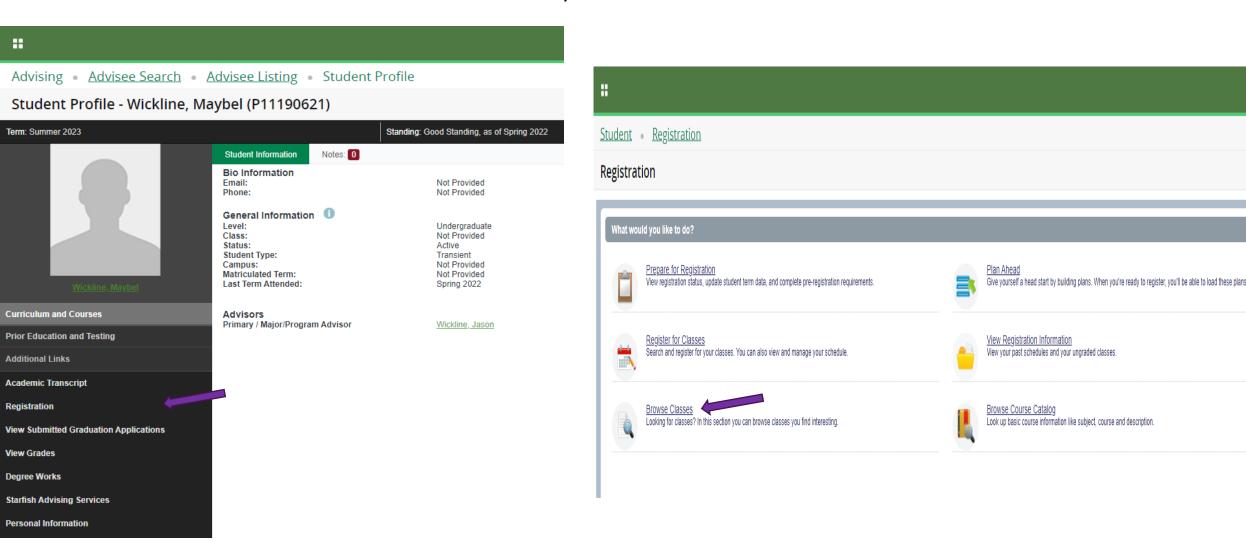

Registration will display Commonwealth University Registration access. Master Schedule of classes will display by choosing Browse Classes.

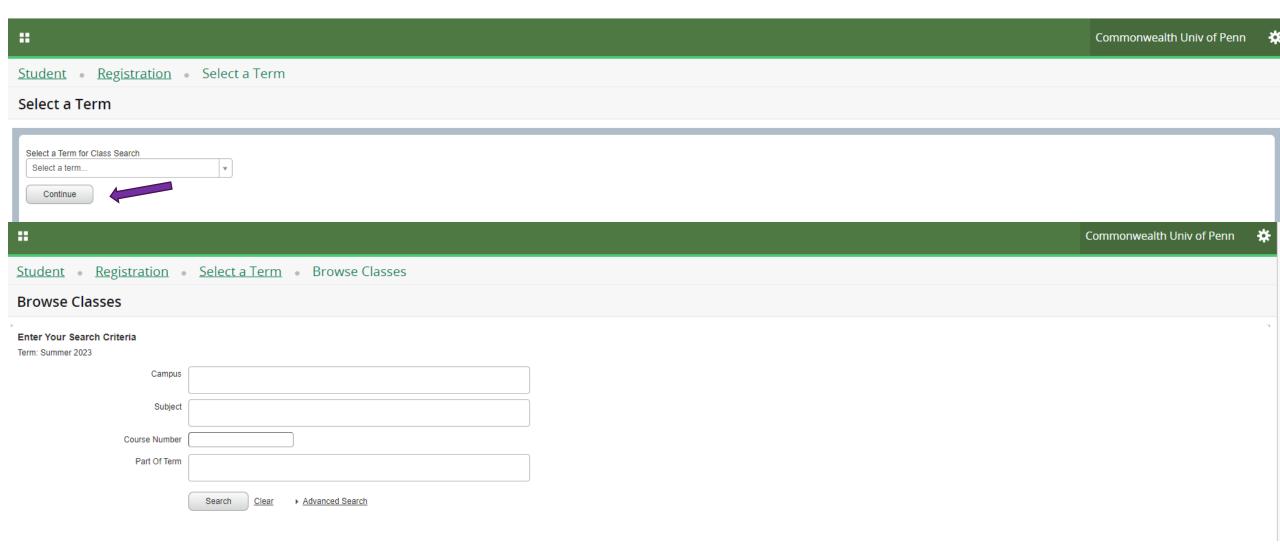

After selecting the term & Continue, a search is available to view sections of courses being offered for the term.

Commonwealth Univ of Penn Registration
 Select a Term Browse Classes **Browse Classes** Search Results - 648 Classes Search Again Term: Fall 2023 Term ♥ Subject Descript CourseN Section Meeting Times Campus Status Instructor Attribute Reserved Seats Instructional Method Linked Sections FULL: 0 of. Accounting for Supervisors S M T W T F S - Type: Class Building: No Bloo. 30090 Fall 2... Accounting 110 99 McDonald, Joan (Pri. Online 100% T 25 of 25 w... 31 of 34 seats Financial Accounting 30091 Fall 2... Accounting 220 01 s M T W T F S 09:00 AM - 09:50 AM Type: Lock ... Garey, Regan W. (Pri.. Face to Face 34 of 34 waitlis. Financial Accounting 33 of 34 seats 220 02 S M T W T F S 10:00 AM - 10:50 AM Type: Lock. 30092 Fall 2... Accounting Garey, Regan W. (Pri.. Face to Face 34 of 34 waitlis... 33 of 34 seats Financial Accounting S M T W T F S 12:00 PM - 12:50 PM Type: Bloo. 30093 Fall 2... Accounting 220 03 Law, Mark D (Primary) Face to Face 34 of 34 waitlis... Lecture 33 of 34 seats Financial Accounting S M T W T F S 02:00 PM - 02:50 PM Type: Bloo. 30094 Fall 2... Accounting 220 04 Shapeero, Michael P Face to Face 34 of 34 waitlis. Financial Accounting 33 of 34 seats 220 05 S M T W T F S 09:30 AM - 10:45 AM Type: Mans... 30095 Fall 2... Accounting Ji, Xiaoxuan (Primary) Face to Face 34 of 34 waitlis... 36 of 36 seats Financial Accounting S M T W T F S 09:30 AM - 10:45 AM Type: Bloo. 30096 Fall 2... 220 99 Law, Mark D (Primary) Online 100% Accounting 36 of 36 waitlis. 24 of 25 seats Managerial Accounting 223 99 Online 100% 30097 Fall 2... Accounting 25 of 25 waitlis... Lecture Diversity Introduction to Anthropol 45 of 45 seats 31183 Anthropology S M T W T F S 10:00 AM - 10:50 AM Type: Bloo. Marken, Damien Ber. Face to Face 35 of 35 waitlis... Interconnections Diversity 45 of 45 seats Anthropology S M T W T F S 11:00 AM - 11:50 AM Type: Bloo. Face to Face 101 Marken, Damien Ber. 45 of 45 waitlis. Interconnections

Records: 648

A summary of course offerings that meet the search criteria is displayed.

Page 1 of 65 ▶ ▶ 1 10 ✔ Per Page

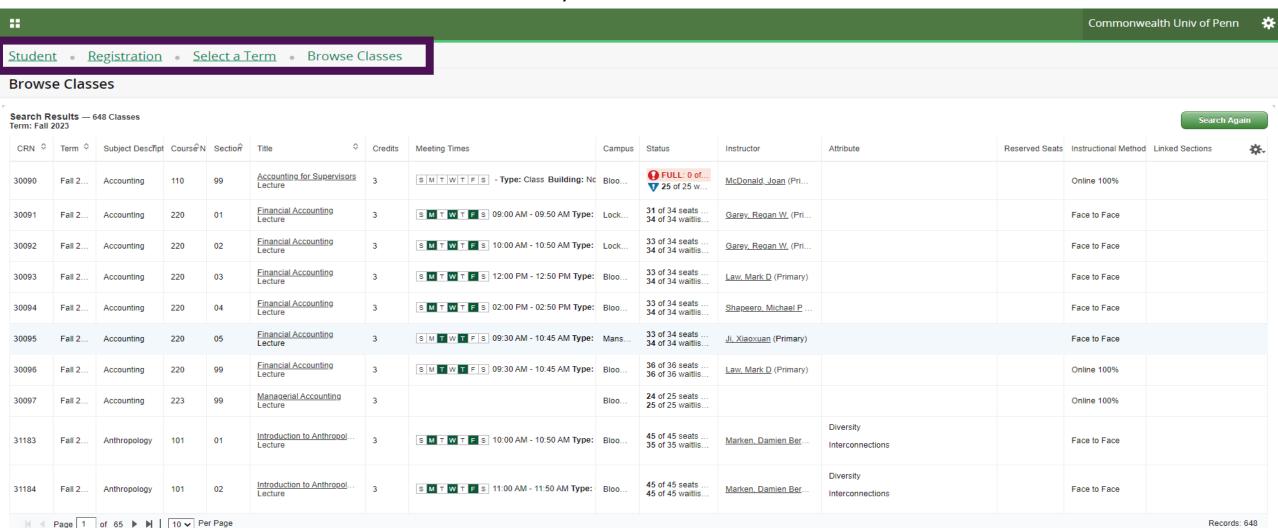

A summary of course offerings that meet the search criteria will be displayed. "Breadcrumbs" at the top of the page will allow return to previously visited page.

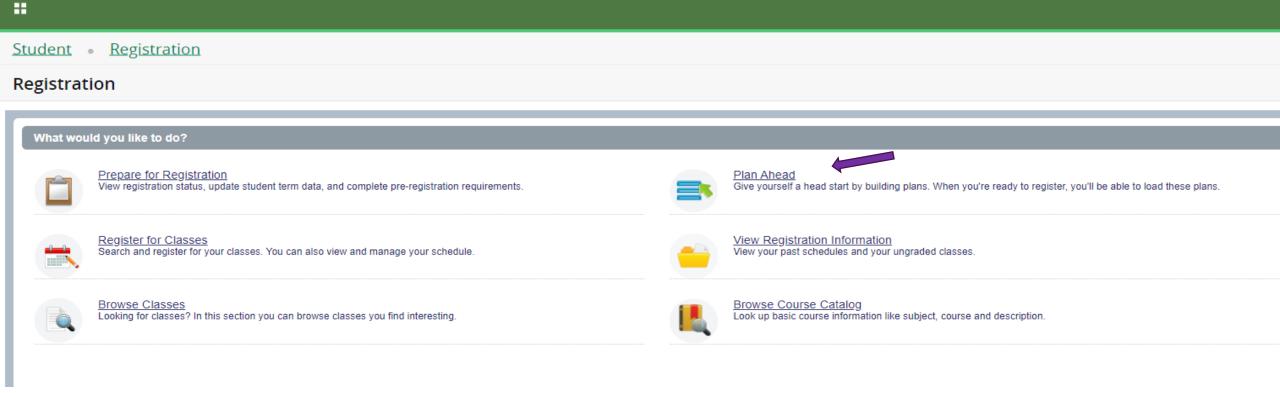

The Plan Ahead feature allows advisors/faculty and students to work together planning for possible scheduling options.

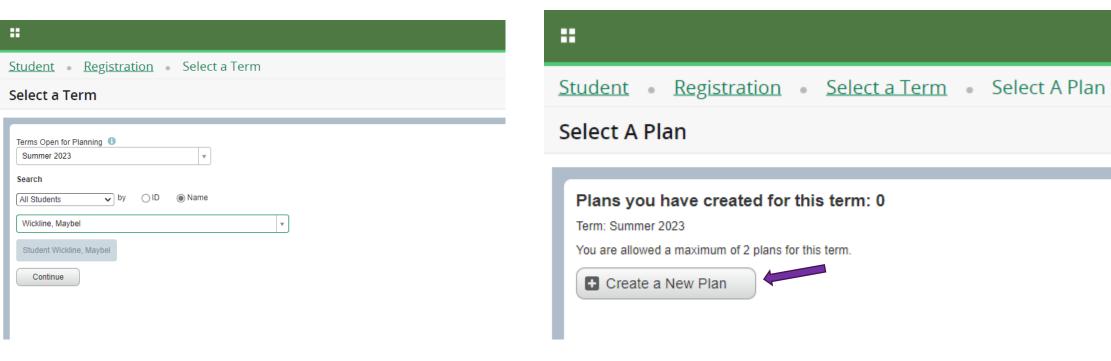

Select the term planning is being worked on, then Create or modify an existing plan.

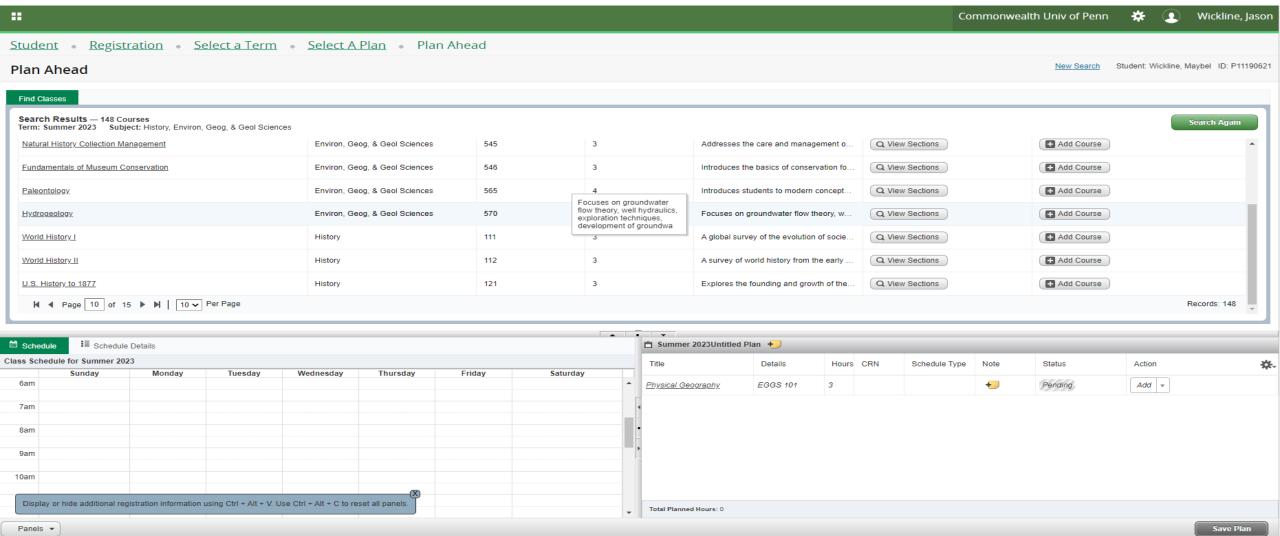

After searching for courses that appear in the catalog, a course can be added to the plan or sections offered for the term can be viewed to create a detailed student schedule.

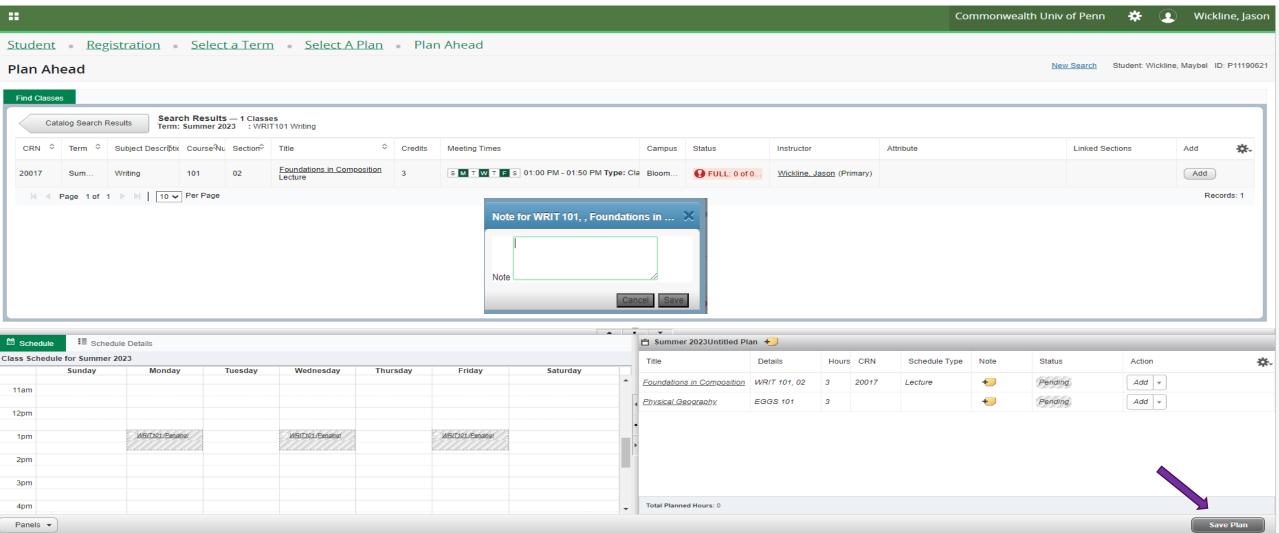

As specific sections are added to plans, meeting days/times will appear on the schedule. Notes can be added for the plan or on the specific course in the plan to be viewed. Once plan is complete Save the plan.

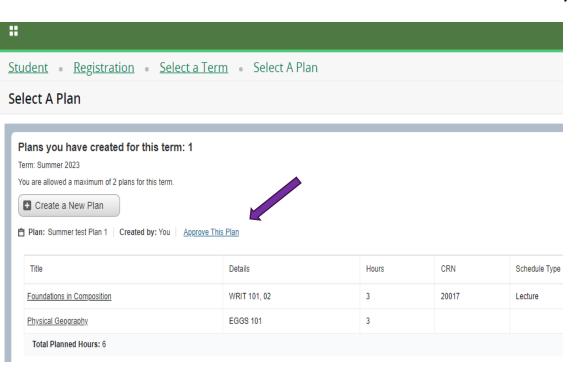

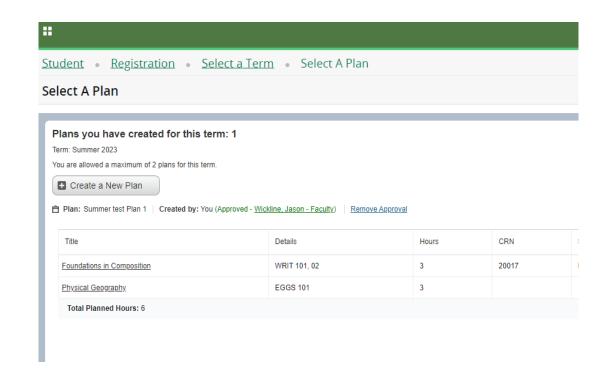

Plans can be approved to further the communication between student and faculty/advisors. Plans can be used by the student in the registration process.

@ ellucian

Thank You.

Jason Wickline
Senior Consultant

Senior Consultant, Ellucian, jason.wickline@ellucian.com